## 6.6. yum コマンドによるパッケージ管理

最近では、より操作が簡単な YUM によるパッケージ管理も普及しています。YUM は Yellow Dog Linux のために開発された Yellowdog Updater (YUP)を前身としています。 yum コマンドの書式と主なサブコマンドの使い方は以下のようになっています。

# yum [サブコマンド] パッケージ名

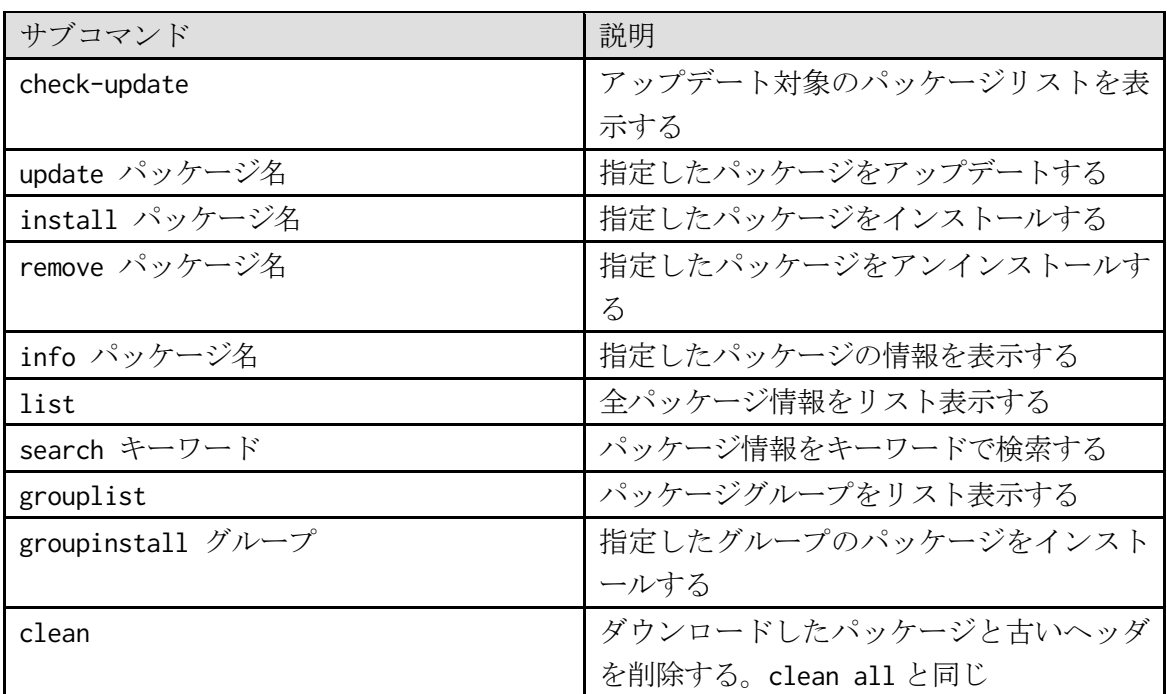

例えば、yum update コマンドを実行するとアップデート対象となるパッケージの一覧が 表示され、アップデートしてもよいかどうかの確認メッセージが表示されます。そこで[y] キーを押すとアップデート作業が始まります。-y オプションを指定すれば、その確認が行 われず(正確には確認にすべて「yes」と答える)、アップデート作業が行われます。